**Directions to display and removal of the message to canceling the GSM lecture because of inclement weather. Step one logon to GSM web site.**

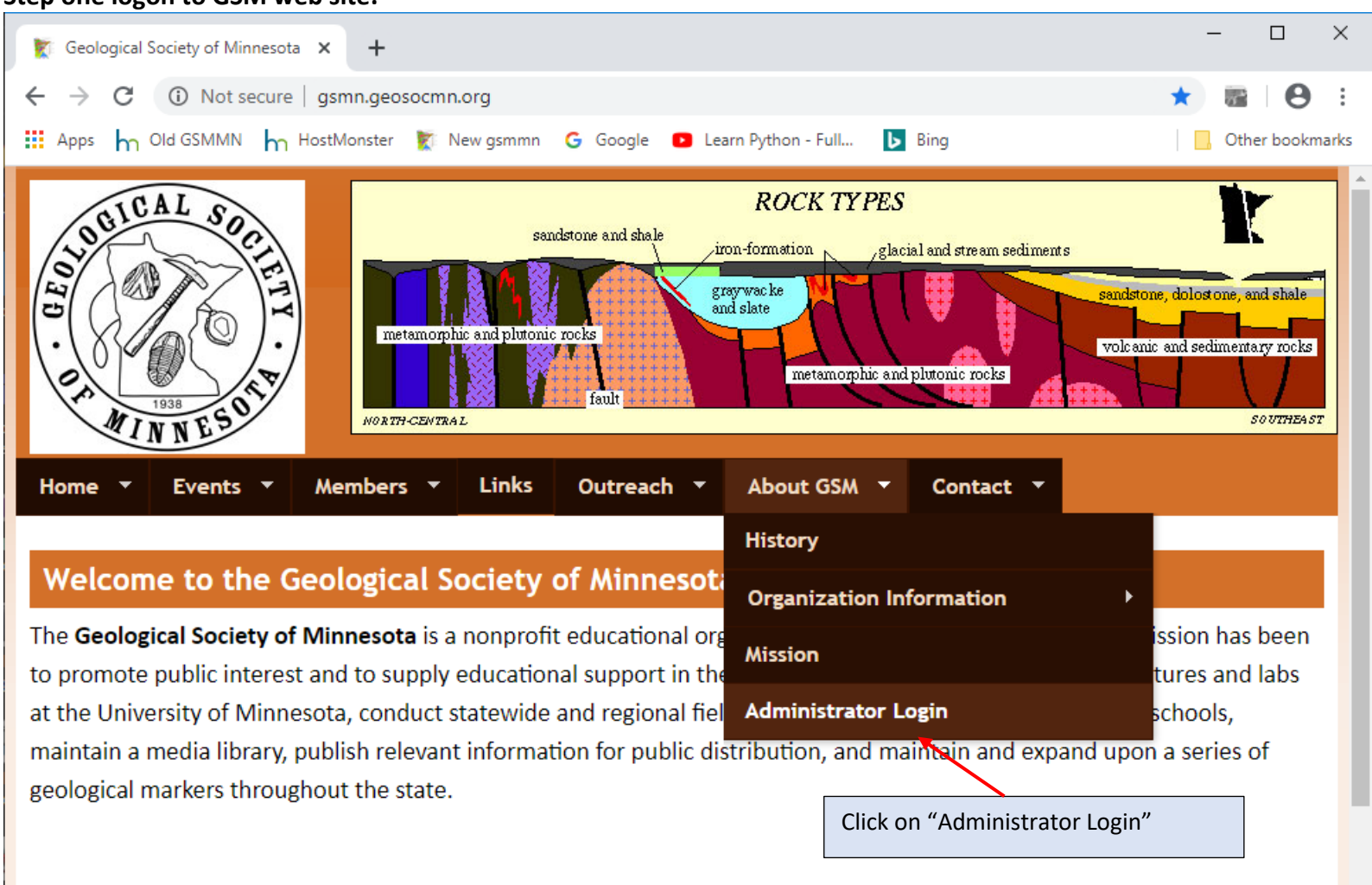

## **GSM Seminars**

GSM's seminars with PowerPoint presentations are free and open to the public. They are presented by leading professionals in their fields and are aimed at learners from high school to adult. A question-and-answer sessions follows each seminar. The labs, also free and open to the public, allow a hands-on learning experience and demonstrate the ideas and principles of geology and earth science.

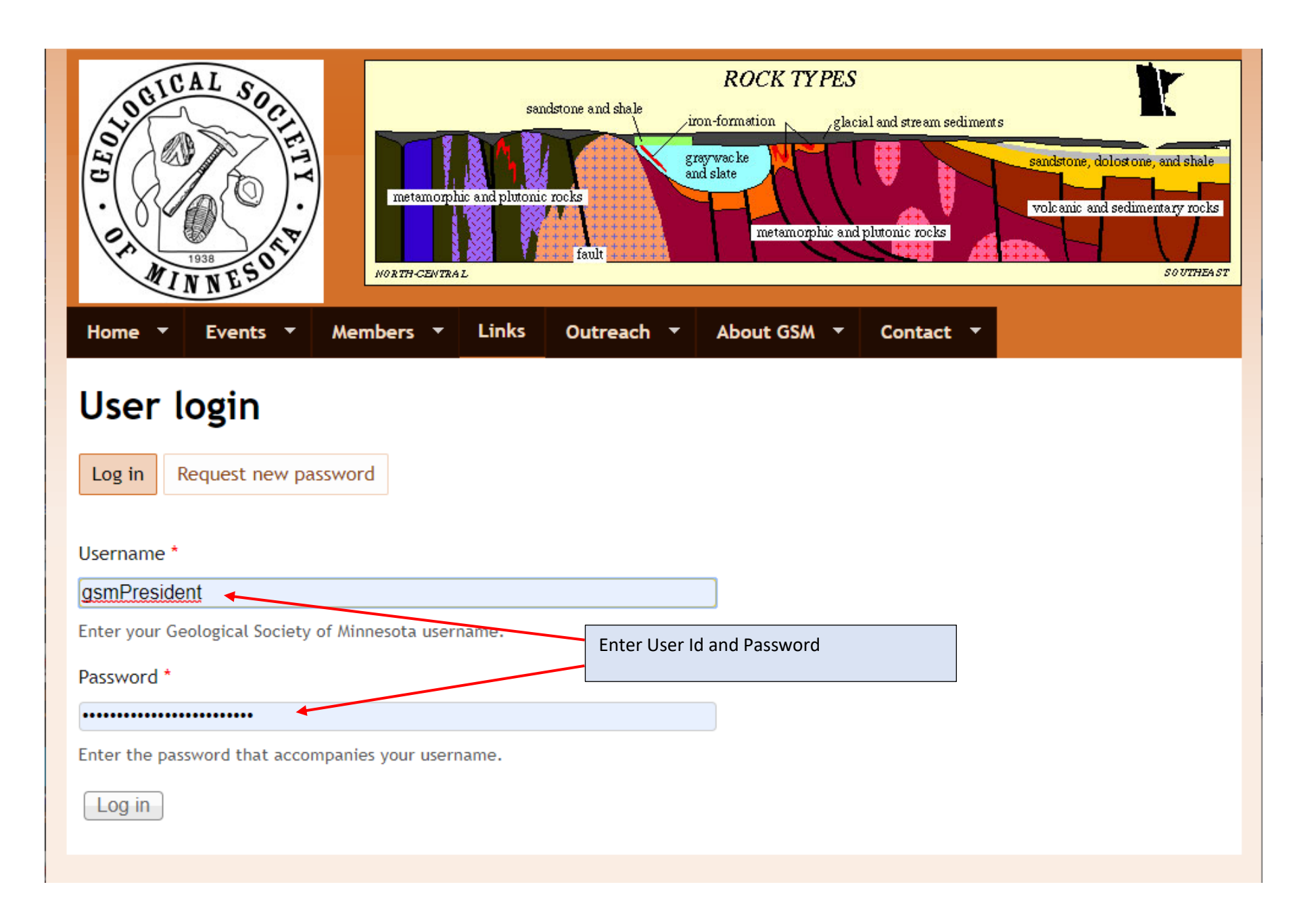